## **Projeto Básico Ambiental (PBA) UHE Teles Pires**

### **P.26 - Programa de Investigação Genética de Ictiofauna**

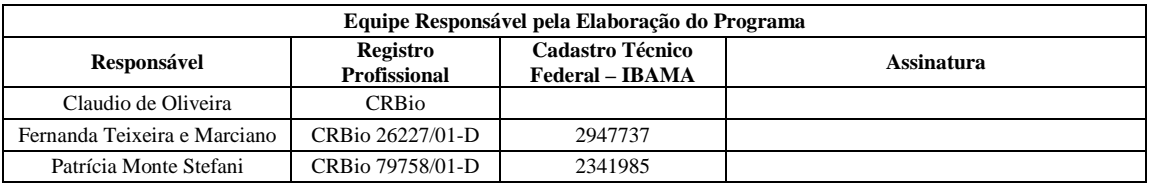

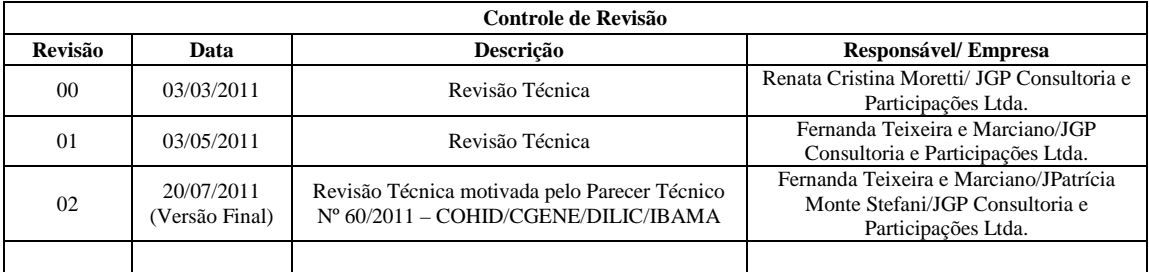

### **P.26 - Programa de Investigação Genética de Ictiofauna**

#### **1. Introdução / Justificativa**

A identificação de populações é uma das preocupações básicas em programas de controle e conservação da variabilidade genética e, consequentemente, em programas de manejo e conservação de espécies (AVISE, 2000; FOSTER e VINCENT, 2004), pela sua relação direta com o uso sustentável dos recursos naturais e a manutenção da produtividade total dos ecossistemas.

Os conhecimentos sobre marcadores de DNA evoluíram muito do seu estado experimental e, atualmente, estão plenamente incorporados à conservação de espécies, de forma prática e eficiente. Os marcadores de DNA vêm sendo potencialmente reconhecidos como importantes em estudos de identificação de linhagens comerciais de peixes (TOLEDO FILHO *et al*., 1992), fornecendo instrumentos de investigação que tornam possível distinguir populações geográficas com grande eficiência através da identificação de haplótipos (PERDICES *et al*., 2004; WANG *et al*., 2004; KARTAVTSEV *et al*., 2006), na identificação de espécies (MACHIDA e TSUDA, 2010), em análises de estoques estruturados e misturados e na identificação de híbridos (THANGARAJ e LIPTON, 2010). Recentes estudos populacionais com peixes têm utilizado os padrões de diferenciação genética também na determinação de regiões de berçários e caracterização de filopatria em diversas espécies (SCHREY e HEIST, 2003; PEREIRA *et al*., 2009). Entre os segmentos do DNA mitocondrial, a região não codificadora, conhecida como *D-loop*, é especialmente relevante em estudos populacionais, em razão de apresentar as maiores taxas evolutivas de todo o genoma.

As observações de que os haplótipos de mtDNA de populações de muitas espécies estão localizados geograficamente em regiões distintas, introduziu uma dimensão filogenética nas discussões sobre estrutura de populações e levou à proposição do termo "filogeografia" (AVISE, 2000). Desse modo, com base na distribuição geográfica dos haplótipos de mtDNA e no grau de divergência de sequências entre eles, Avise (2000) propõe e discute cinco categorias filogeográficas que podem caracterizar áreas de ocupação, distribuição de populações, existência de barreiras ao fluxo gênico ou extinção de genótipos intermediários, ocorrência de zonas híbridas, taxas de migração e inferências cladísticas.

Na categoria I estão incluídos os casos em que são observadas linhagens de mtDNA bastante divergentes, em geral valores superiores a 1-2%, ocupando áreas geográficas distintas (Alopatria). Na categoria II estão as linhagens de mtDNA divergentes que ocorrem na mesma área geográfica (Simpatria). Na categoria III ocorrem linhagens de mtDNA com baixos valores de divergência de sequências, em geral menores que 1%, ocupando áreas geográficas distintas (Alopatria). Na categoria IV estão as linhagens de mtDNA com divergência de sequências muito baixas ou praticamente nulas e que estão geograficamente localizadas (Simpatria, com grande área de distribuição). Na categoria V são encontradas linhagens pouco divergentes, exibindo uma separação espacial parcial, sendo intermediária entre as categorias III e IV. De maneira geral, a presença de clones de mtDNA filogeneticamente próximos reflete a ocorrência de fluxo gênico (ao

menos via materna), ou a presença de barreiras recentes, enquanto descontinuidades genéticas mais profundas podem evidenciar separações populacionais historicamente mais antigas (AVISE, 2000).

A técnica de RAPD, descrita por Williams *et al.* (1990) e por Welsh & Mcclelland (1990), representa um metodologia eficiente e econômica na qual o uso de pequenas quantidades de DNA permite acessar diversas regiões anônimas do genoma (Hadrys *et al*., 1992). Essa técnica é baseada no uso da reação de PCR, que é realizada utilizando *primers* curtos (geralmente de 10 pares de bases), que amplificam segmentos aleatórios de DNA. Outra diferença importante é que utiliza apenas um *primer* ao invés de dois usualmente utilizados nas reações de PCR. Esse é um marcador genético dominante e cada banda visualizada nos géis é interpretada como representante de um locus.

Essa técnica foi utilizada com relativo sucesso no estudo de alguns grupos. Como exemplo, pode-se citar o trabalho de Liu *et al*. (1999) com *Ictalurus punctatus* (bagre americano de canal) em que os autores testaram a utilização de 100 sondas e encontraram que 42 delas produziam padrões altamente polimórficos de DNA, 33 produziram padrões pouco polimórficos de DNA e 25 produziram padrões insatisfatórios de DNA. Entre as 75 sondas com melhor resultados as sondas geraram 462 bandas polimórficas, representando uma média de 6,1 bandas por sonda (Liu et al., 1999).

Alternativamente, Gupta et al. (1994), propuseram uma técnica similar à de RAPD, com o diferencial que os *primers* utilizados são seqüências curtas repetidas (como os microssatélites). Essa técnica foi denominada SPAR (*single primer amplificition reaction*) ou ISSR (*inter-simple sequence repeat*). Opcionalmente, uma seqüência ancoradoura 5' ou 3' formada por 1 a 3 nucleotídeos pode ser adicionada à seqüência do *primer*, o que reduz a formação de artefatos causados por *strand-slippage* (Zietkiewicz et al., 1994).

Tanto a técnica de RAPD como a técnica de SPAR apresentam algumas vantagens, como a necessidade de pouco DNA, poucos reagentes, uso de equipamentos relativamente simples, hipervariabilidade de padrões de bandas, facilidade de análise das bandas e quantidade ilimitada de possíveis *primers* para se trabalhar. Por outro lado, essas técnicas têm como limitações a necessidade de um DNA bastante limpo, de concentrações de DNA similares entre as amostras, necessidade de otimizações das reações iniciais e o fato das bandas serem interpretadas como marcadores dominantes, o que não pode ser demonstrado.

A inclusão das diversas técnicas na metodologia deste Programa atende a uma exigência do Parecer Técnico N°60/2011 – COHID/CGENE/DILIC/IBAMA (primeiro item da recomendação). Entretanto, é importante ressaltar que a comparação entre essas técnicas será apresentada no primeiro relatório parcial de atividade (RP), quando será definida a metodologia mais adequada a ser aplicada no decorrer do Programa.

Segundo Haig (1998), os métodos de conservação devem ser adotados com base na estrutura das populações. Se uma população é estruturada, sua diversidade deve ser

localmente conservada, visto que já devem existir adaptações locais que seriam perdidas se esta população fosse misturada com indivíduos de outras populações. No entanto, se a população é homogênea em todos os pontos de sua distribuição, então se pode optar por concentrar os esforços de proteção dessa espécie em uma determinada área e utilizar esses espécimes como fonte de indivíduos para re-colonização de outras áreas mais impactadas, quando houver necessidade (HAIG, 1998).

As informações sobre existência de estruturação populacional serão fundamentais para a tomada de decisão sobre a possível construção de um sistema de transposição de peixes no barramento da UHE Teles Pires, no rio Teles Pires. Assim, caso as populações estejam isoladas pela cachoeira de Sete Quedas, a construção de sistema de transposição não será recomendada. Caso não haja estruturação populacional, haverá necessidade de construção de sistema de transposição para evitar que a criação de uma barreira artificial, no caso o barramento da UHE, isole populações que têm livre fluxo gênico. Dessa maneira, a inclusão do Programa de Investigação Genética da Ictiofauna no PBA, além de importante, atende aos questionamentos feitos no item 9.19.1 (página 142/143) do Parecer Técnico Nº 111/2010 - COHID/CGENE/DILIC/IBAMA.

#### **2. Objetivos**

O Programa de Investigação Genética de Ictiofauna tem como objetivo gerar informações suficientes para identificar os níveis de variabilidade genética das populações/espécies de espécies de peixes comumente encontradas na região da cachoeira de Sete Quedas, tanto de interesse comercial e/ou interesse ecológico, visando esclarecer a existência ou não de estruturação populacional.

Para isto foram traçados os seguintes objetivos específicos:

- Realizar campanhas para amostragem de indivíduos de espécies de peixes tanto de interesse comercial e/ou interesse ecológico, comumente encontradas na região (migradoras e não migradoras) de duas populações locais (a montante e a jusante da cachoeira Sete Quedas);
- Gerar dados genéticos (sequências do gene mitocondrial *D-loop*) de duas populações locais de cada uma das espécies de peixes analisadas;
- Utilizar as ferramentas analíticas disponíveis para identificar os níveis de variabilidade genética das populações/espécies que determina a ocorrência de estruturação populacional.

#### **3. Metas**

A meta deste Programa é identificar a estruturação populacional das principais espécies de peixes migradoras e não migradoras na área da UHE Teles Pires.

#### **4. Área de Abrangência**

O foco do presente Programa deverá estar centrado na cachoeira de Sete Quedas, no rio Teles Pires, sendo que a área de amostragem deve abranger aproximadamente 30 km acima e 30 km abaixo da mesma.

#### **5. Base Legal e Normativa**

O Programa de Investigação Genética de Ictiofauna visa a atender ao Parecer Técnico n° 111/2010 - COHID/CGENE/DILIC/IBAMA, particularmente o exposto nas páginas 142/143 do referido documento. O estudo de Genética de Populações de peixes dependerá de autorização do IBAMA para coleta dos exemplares e das amostras de material a ser analisado. Para as análises populacionais, os laboratórios estão dispensados de autorização específica, de acordo com as Portarias  $n^{\circ}$  21 e 28 do Ministério do Meio Ambiente, Conselho de Gestão do Patrimônio Genético.

#### **6. Metodologia / Atividades a serem desenvolvidas**

Deverão ser selecionadas cinco espécies de peixes migradores e cinco espécies de peixes não migradores, comumente encontradas acima e abaixo da Cachoeira de Sete Quedas. Para cada espécie deverá ser coletada uma amostra de cerca de 30 (trinta) indivíduos acima e 30 (trinta) indivíduos abaixo da cachoeira, totalizando cerca de 600 amostras. Cinco exemplares de cada espécie e localidade deverão ser fixados em formol 10%, conservados em álcool 70% e depositados em uma coleção credenciada junto ao IBAMA, como espécimes-testemunho do presente estudo, os demais exemplares amostrados deverão, se possível, ser devolvidos vivos ao ambiente.

O DNA total pode ser obtido a partir de amostras de nadadeiras ou músculo, pois qualquer um dos dois apresenta DNA de todas as células dos peixes iguais. A escolha pela análise das nadadeiras é preferível por ser um método menos doloroso e invasivo. A extração do DNA total será realizada através de *kits* comerciais e a qualidade e quantidade de DNA das extrações serão analisadas em géis de agarose (1%) e por espectrofotometria. Um segmento do gene D-loop do DNA mitocondrial (cerca de 1.000 pares de bases) deverá ser amplificado por PCR com a utilização do seguinte conjunto de *primers* (L16453-THR 5'- AAA GCG CCG GTC TTG TAA TCC GGA GA –3' e H1068-12S 5'- TCA CAG GGG TGC GGA GAC TTG CAT GT –3'). O DNA amplificado deverá ser purificado e posteriormente sequenciado com o *kit Big Dye Terminator Cycle Sequencing Standart Version 3.1* (Applied Biosystems) ou outro similar. O DNA será sequenciado num sequenciador automático de DNA modelo ABI 3130 ou similar. Para a análise de marcadores nucleares serão utilizadas as técnicas de RAPD e SPAR, utilizando-se inicialmente 10 pares de *primers* para cada marcador (Williams *et al*., 1990; Gupta *et al*., 1994).

As sequências de DNA obtidas deverão ser alinhadas usando-se o editor ClustalW (THOMPSON *et al*., 1994). Para inferir as relações entre os haplótipos deverão ser utilizadas análises de máxima parcimônia (MP) com o programa PAUP\* 4.0b10 (SWOFFORD, 2002). Para construir as árvores de haplótipos (*network design*) com base na conexão de máxima parcimônia entre dois haplótipos, deverá ser utilizado o programa TCS versão 1.06 (CLEMENT *et al*., 2000). O grau de divergência genética entre as populações deverá ser estimado pelo índice ФST (índice utilizado para dados de mtDNA, análogo ao FST (EXCOFFIER *et al*., 1992), com o auxílio do programa Arlequin v. 2.0 (SCHNEIDER *et al*., 2000). A significância estatística dos valores de ФST deverá ser testada através de 1.000 permutações. Os valores estimados de ФST entre pares de populações deverão ser utilizados na análise de isolamento por distância e no teste de Mantel, realizado pelo programa Arlequin empregando-se 1.000 permutações. O programa Arlequin deverá ser empregado também para investigar a história demográfica das populações através da análise de distribuição de diferenças par a par (análise de mismatch) das sequências mitocondriais. Os intervalos de confiança deverão ser obtidos através de um *bootstrap* paramétrico e da comparação da soma dos quadrados dos desvios entre as distribuições observadas e esperadas. Os gráficos referentes às distribuições de *mismatch* deverão ser gerados pelo programa DNAsp v. 4.0 (ROZAS *et al*., 2003).

#### **7. Indicadores de Desempenho**

O desenvolvimento do presente Programa será mensurado por meio dos seguintes indicadores:

- Número de amostras coletadas (prevê-se a coleta de 600 amostras);
- Número de experimentos de extração de DNA (total de 600 experimentos);
- Número de amplificação do gene *D-loop* (total de 600 experimentos);
- Número de sequenciamentos do gene *D-loop* (total de 600 experimentos);
- Número de amplificação de regiões anônimas do genoma nuclear com as técnicas de RAPD e SPAR (total de 12000 experimentos).

#### **8. Etapas / Prazos**

O cronograma do Programa de Investigação Genética de Ictiofauna, apresentado no final do Programa, está organizado em 2 campanhas distribuídas nos 5 primeiros meses da fase de implantação da UHE (meses 1 e 5), com a elaboração de 3 relatórios parciais de atividades (meses 6, 9 e 12) e 1 Relatório de Consolidação dos dados ao final do 13° mês. Estas duas amostragens propostas deverão ser feitas em estações sazonais distintas, procurando obter amostras significativas da diversidade genética encontrada na região, nas épocas seca e chuvosa.

Os pontos de coleta terão como foco a cachoeira de Sete Quedas, estando a área de amostragem distribuída a aproximadamente 30 km acima e 30 km abaixo da mesma.

No 14° mês, a contar do início da Licença de Instalação, está prevista a elaboração de um *Workshop* que reunirá todas as equipes envolvidas nos programas relacionados a ictiofauna, para decisão da necessidade ou não de instalação de uma Sistema de Transposição de Peixes (STP) para o rio Teles Pires. Caso a decisão seja pela instalação de um STP, a equipe deve propor, de maneira conjunta, os ajustes necessários para o sistema escolhido, considerando os resultados dos programas de Resgate da Ictiofauna nas Áreas Afetadas pelas Ensecadeiras (P.04), de Monitoramento da Ictiofauna (P. 25) e de Investigação Genética de Ictiofauna (P.26). É importante mencionar que a escolha desta data proposta para o *Workshop* considera os resultados parciais do Programa de Investigação Genética (P.26) e é compatível com o cronograma de obras da engenharia, caso se faça necessária a instalação de um Sistema de Transposição.

Complementarmente, são propostas para a fase de operação, a realização de mais 4 campanhas de monitoramento (1 por ano), distribuídas nos 4 anos de operação. Os resultados deste monitoramento auxiliarão a condução das ações para repovoamento da ictiofauna a jusante (P.27), juntamente com os resultados do Programa de Monitoramento da Ictiofauna (P. 25). Ao término de cada campanha será elaborado um relatório analítico, que posteriormente fará parte do Relatório de Consolidação Geral da Fase de Operação, juntamente com os demais programas da Ictiofauna.

#### **9. Relatórios**

Conforme disposto na Seção anterior, serão elaborados 3 Relatórios Parciais de atividades, 02 (dois) deles na sequência às campanhas (meses 6, 9 e 12). No 13º mês de obras deverá ser elaborado um Relatório de Consolidação dos dados.

O *Workshop* proposto deve gerar um documento sobre as discussões e conclusões relacionadas ao Sistema de Transposição de Peixes para o rio Teles Pires. Este documento deve ser encaminhado ao IBAMA.

Na fase de operação, serão gerados 4 relatórios analíticos ao término de cada campanha. Estes relatórios serão consolidados no Relatório de Consolidação Geral da Fase de Operação, juntamente com os demais programas da Ictiofauna.

Ao final do monitoramento das fases de implantação e operação, as equipes envolvidas em todos os programas da ictiofauna devem elaborar um único relatório (Relatório de Consolidação Geral) consolidando todo o período de atividades dos Programas de Resgate da Ictiofauna em Áreas Afetadas pelas Ensecadeiras (P.04), Programa de Monitoramento da Ictiofauna (P.25), Programa de Investigação Genética de Ictiofauna (P.26), Programa de Repovoamento da Ictiofauna a Nativa a Jusante (P.27) e Programa de Transposição de Ictiofauna (P.28).

#### **10. Recursos Humanos e Materiais Necessários**

A equipe a ser formada para execução das atividades do Programa de Investigação Genética deverá apresentar os seguintes profissionais:

- Especialista Sênior em Genética de Populações;
- Biólogo Sênior e Pleno
- Técnicos de laboratório
- auxiliares de campo, que serão responsáveis pela coleta dos peixes.
- barqueiros.

Como recursos materiais serão necessários equipamentos e itens de consumo para coleta e preservação das amostras, equipamentos e itens de consumo para geração dos dados genéticos e equipamentos e itens de consumo para análise dos dados e geração de relatórios.

#### **11. Parcerias Recomendadas**

Para o Programa de Investigação Genética da Ictiofauna recomenda-se o estabelecimento de parcerias com instituições de ensino e pesquisa que tenham interesse em receber o material testemunho coletado, objetivando incrementar coleções ictiológicas e o conhecimento sobre a variabilidade genética das populações de interesse.

Considerando o elevado custo dos equipamentos necessários para as análises genéticas e a necessidade de profissionais altamente especializados, recomenda-se que seja feita uma consultoria com pesquisador que tenha vasta experiência em estudos de Genética de Populações de peixes. Essa parceria pode ser realizada com o Laboratório de Biologia e Genética de Peixes do Departamento de Morfologia, Instituto de Biociências, UNESP, campus de Botucatu, onde os Drs. Claudio de Oliveira e Fausto Foresti (ambos Professores Titulares e pesquisadores do CNPq nível 1A) têm trabalhado rotineiramente nas técnicas descritas no presente projeto.

#### **12. Interface com outros Planos, Programas e Projetos**

O presente Programa terá interrelação com outros Programas relacionados à Ictiofauna, como o Programa de Monitoramento da Ictiofauna, o Programa de Repovoamento de Ictiofauna Nativa a Jusante e o Programa de Transposição de Ictiofauna.

#### **13. Referências Bibliográficas**

AVISE, J.C. **Phylogeography: The History and Formation of Species**. Harvard University Press, Cambridge, Massachusetts, 2000.

CLEMENT, M; POSADA, D.; CRANDALL, K.A. TCS: a computer program to estimate gene genealogies. **Molecular Ecology**, 9:1657-1659, 2000.

EXCOFFIER, L.; SMOUSE, P.E.; QUATTRO, J.M. Analysis of molecular variance inferred from metric distances among DNA haplotypes: application to human mitochondrial DNA restriction data. **Genetics**, v.131, p. 479-491, 1992.

FOSTER, S.; VINCENT, A. Enhancing sustainability of the international trade in seahorses with a single minimum size limit. **Conservation Biology**, v.19, n. (4):1044- 1050, 2005.

GUPTA, M.; CHYI, Y-S.; ROMERO-SEVERSON, J., OWEN, J.L. Amplification of DNA markers from evolutionary diverse genomes using single primers of simplesequence repeats. Theoretical and Applied Genetics 89: 998-1006, 1994.

HADRYS, H.; BALIK, M.; SCHIERWATER, B. Aplications of randon amplified polymorphic DNA (RAPD) in molecular ecology. Molecular Ecology 1:55-63, 1992.HAIG, S.M. Molecular contribution to conservation. **Ecology**, 79:413-425, 1998.

Liu ZJ, Li P, Argue BJ, Dunham RA (1999) Random amplified polymorphic DNA markers: usefulness for gene mapping and analysis of genetic variation in catfish. Aquaculture 174: 59-68.

MACHIDA, R.J.; TSUDA, A. Dissimilarity of Species and Forms of Planktonic Neocalanus Copepods Using Mitochondrial COI, 12S, Nuclear ITS, and 28S Gene Sequences. **PLOS ONE 54**. Doi: 10.1371, 2010.

PERDICES, A.; CUNHA, C.; COELHO, M.M. Phylogenetic structure of *Zacco platypus* Teleostei, Cyprinidae. populations on the upper and middle Chang Jiang - Yangtze drainage inferred from cytochrome b sequence. **Molecular Phylogenetics and Evolution**, 31:192-203, 2004.

PEREIRA, L.H.G.; FORESTI, F.; OLIVEIRA C. Genetic structure of the migratory catfish *Pseudoplatystoma corruscans* (Siluriformes: Pimelodidae) suggests homing behavior. **Ecology of Freshwater Fish**, 18: 215–225, 2009.

ROZAS, J.; SÁNCHEZ-DELBARRIO, J.C.; MESSEGUER, X.; ROZAS, R. DnaSP, DNA polymorphism analyses by the coalecent and other methods. **Bioinformatics**, 19:2496-2497, 2003.

SCHNEIDER, S.; ROESSLI, D.; EXCOFFIER, L. **Arlequin: a software for population genetics data analysis. Version 2.0**. Genetics and Biometry Laboratory, University of Geneva, Switzerland, 2000.

SCHREY, A.W.; HEIST, E.J. Microsatellite analysis of population structure in shortfin mako (*Isurus oxyrinchus*). **Canadian Journal of Fisheries and Aquatic Sciences**, 60:670–675, 2003.

SWOFFORD, D.L. **PAUP\* - Phylogenetic analysis using parsimony (\*and other methods)**. Version 4b10. Sinauer, Sunderland, 2002.

THANGARAJ, M. & LIPTON, A.P. Genetic Identity of Three Indian Populations of Three Spotted Seahorse, *Hippocampus trimaculatus.* **Advances in Biological Research**, v. 41, p.37-41, 2010.

THOMPSON, J.D.; GIBSON, T.J.; PLEWNIAK, F.; JEANMOUGIN, F.; HIGGINS, D.G. The ClustalX windows interface: flexible strategies for multiple sequence alignment aided by quality analysis tools. **Nucleic Acids Research**, v.24, p.:4876-4882, 1997.

TOLEDO FILHO, S.; ALMEIDA-TOLEDO, L.F.; FORESTI, F.; GALHARDO, E.; DONOLA, E. Conservação genética de peixes em projetos de repovoamento de reservatórios. São Paulo, USP. 39 p. USP. Cadernos de Ictiogenética, 1992.

WANG, J.; LIN, H.; HUANG, S.; PAN, C.; CHEN, X.; CHIANG, T. Phylogeography of Varicorhinus barbatulus (Cyprinidae) in Taiwan based on nucleotide variation of mtDNA and allozymes. **Molecular Phylogenetics and Evolution**, 31:1143-1156, 2004.

WELSH, J.; MCCLELLAND, M. Fingerprinting genomes using PCR with arbitrary primers. Nucleic Acids Research 18:7213-218, 1990.

WILLIAMS, J.G.K.; KUBELIK, A.R.; LIVAK, J.; RAFALSSKI, J.A.; TINGEY, S.V. DNA polymorphisms amplified by arbitrary primers are useful as genetic markers*.*  Nucleic Acids Research 18: 6531-6535, 1990.

ZIETKIEWICZ, E.; RAFALSKI, A.; LABUDA, D.; Genome fingerprinting by simple sequence repeat (SSR)-anchored polymerase chain reaction amplification. Genomics 20: 176-183, 1994.

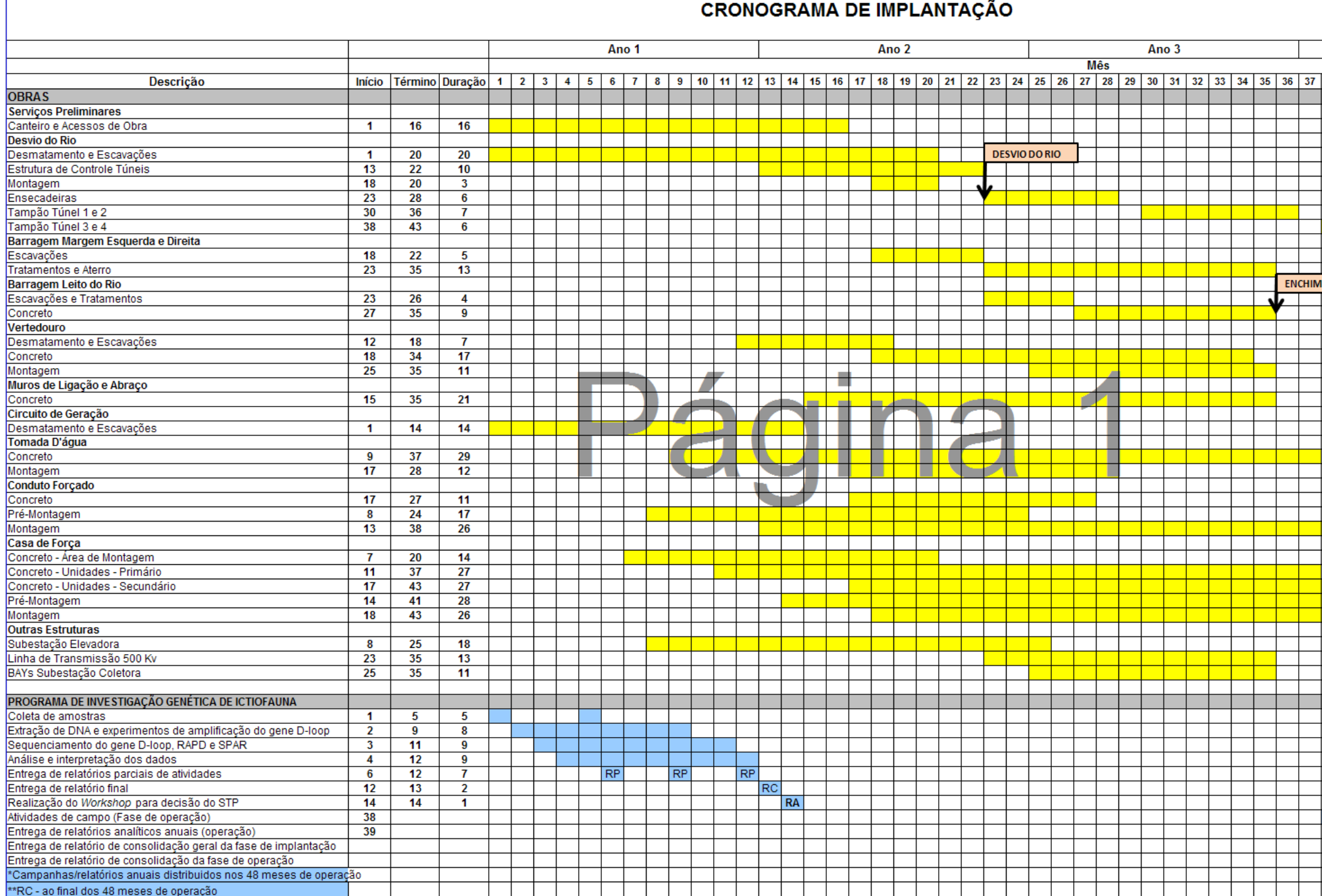

# **UHE TELES PIRES**

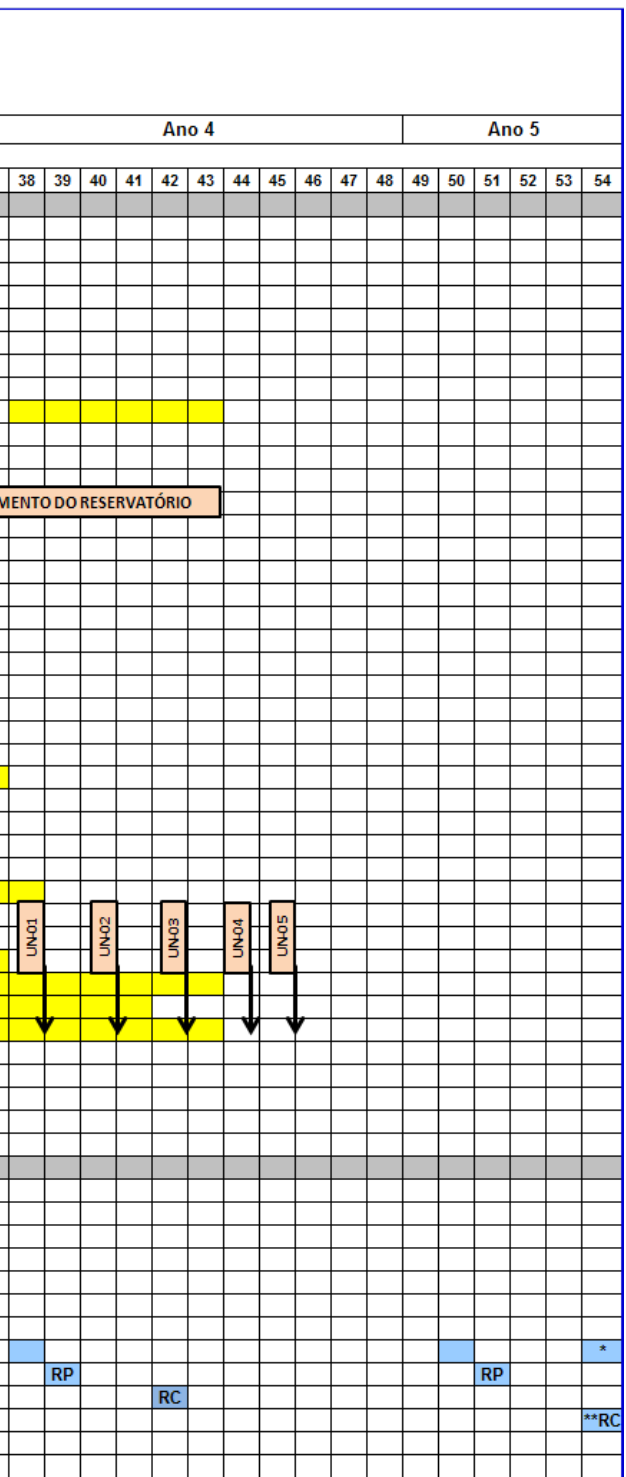

JGP Consultoria e Participações Ltda.